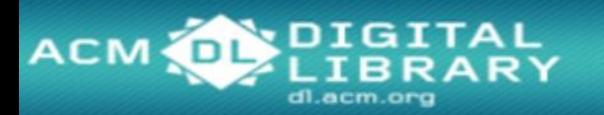

# **การใชง ้ านฐานขอ ้ มล ู ACM Digital Library**

**โดย จิรวัฒน์ พรหมพร**

**jirawat@book.co.th**

**แผนกสนับสนุนฝ่ ายทรัพยากร**

**อเิล็กทรอนกิ สท ์ างการศก ึ ษา**

**บรษิ ท ั บคุ๊ โปรโมชน ั แอนด ์ เซอรว ์สิ จา กด ่ ั**

**โครงการพัฒนาเครือข่ายระบบห้องสมุดในประเทศไทย (ThaiLIS)**

ปรับปรุงครั้งล่าสุด 13/01/2563

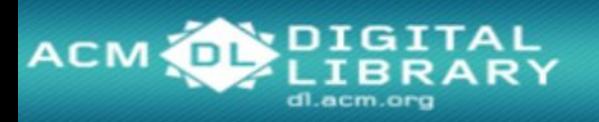

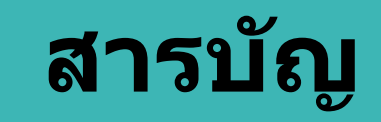

- **ACM คืออะไร**
- **หน้าจอหลัก (ACM Homepage)**
- **การเข้าดู ACM ตามประเภทของสงิ่ พมิ พ์(Browse Publications)**
- **วธิกี ารสบื คน ้**
	- **Quick Search**
- **หน้าแสดงรายการผลลัพธ์ (Search Results)**
- **หน้าแสดงเอกสาร (Article)**
- **การพิมพ์/บันทึกเอกสารฉบับเต็ม (Print & Save)**

# **Introduction**

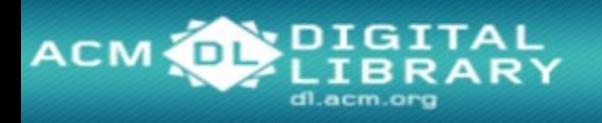

**ACM Digital Library เป็ นฐานข้อมูลทางด้าน คอมพวิเตอรแ ์ ละเทคโนโลยสี ารสนเทศ จากสงิ่ พมิ พต ์ อ เนอ ง ่ ื่ จดหมายข่าว และเอกสารในการประชุมวิชาการ ที่จัดท า โดย ACM (Association for Computing Machinery) ซง ึ ่** ้เนื้อหาเอกสารประกอบด้วยข้อมูลที่สำคัญ เช่น รายการ **่ บรรณานกุ รม สาระสง ั เขป article reviews และบทความ ฉบับเต็ม ให้ข้อมูลย้อนหลังตั้งแต่ปี 1985-ปัจจุบัน**

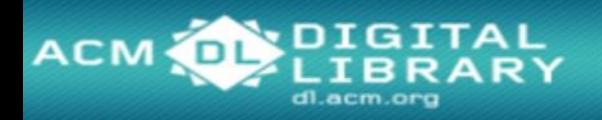

# **Search Methods**

# ● **Browse Publications**

● **Quick Search**

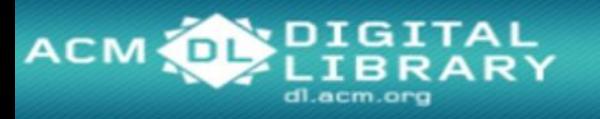

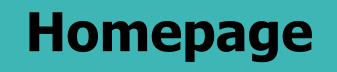

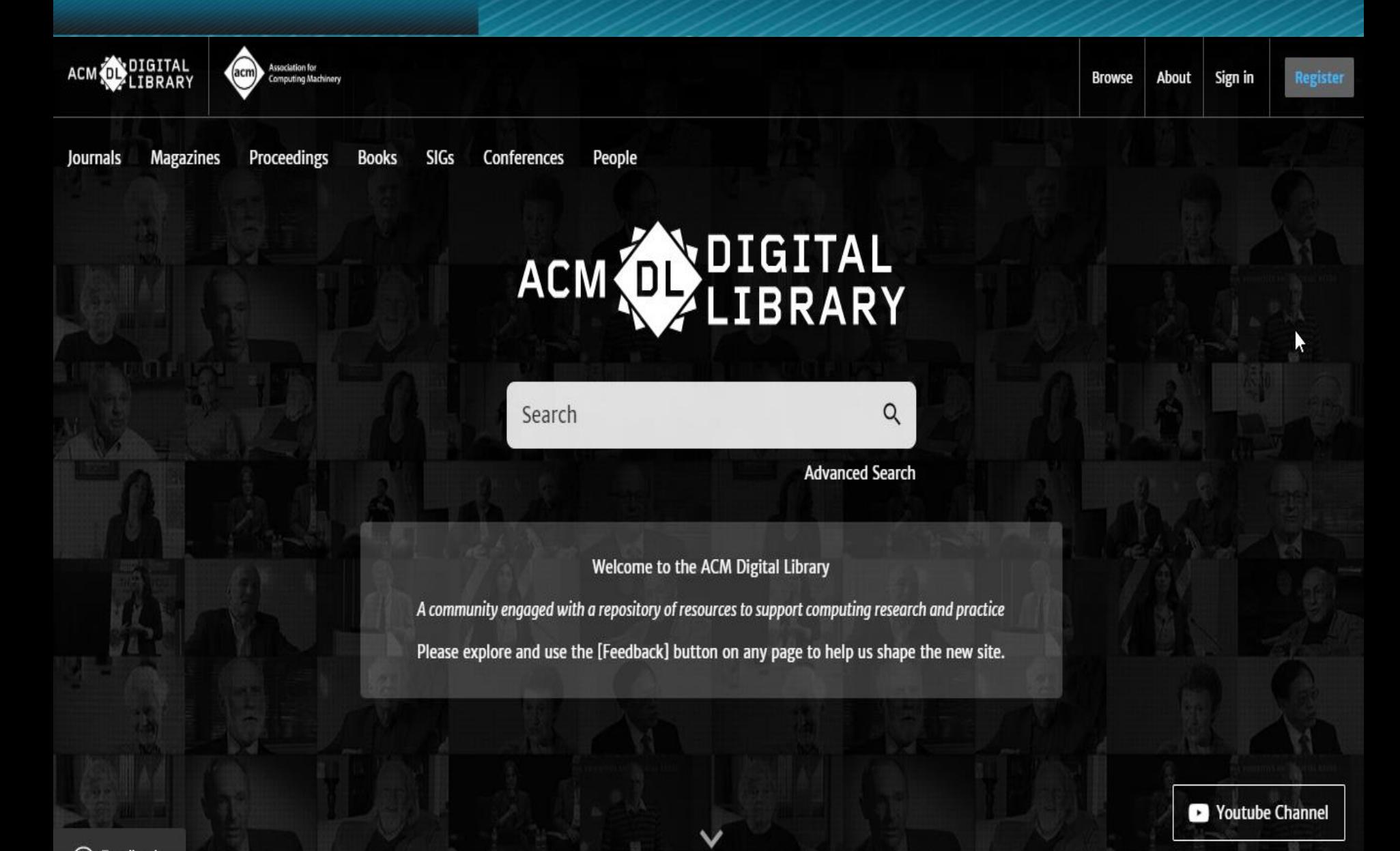

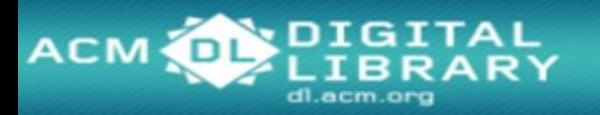

### **Browse the ACM Publications**

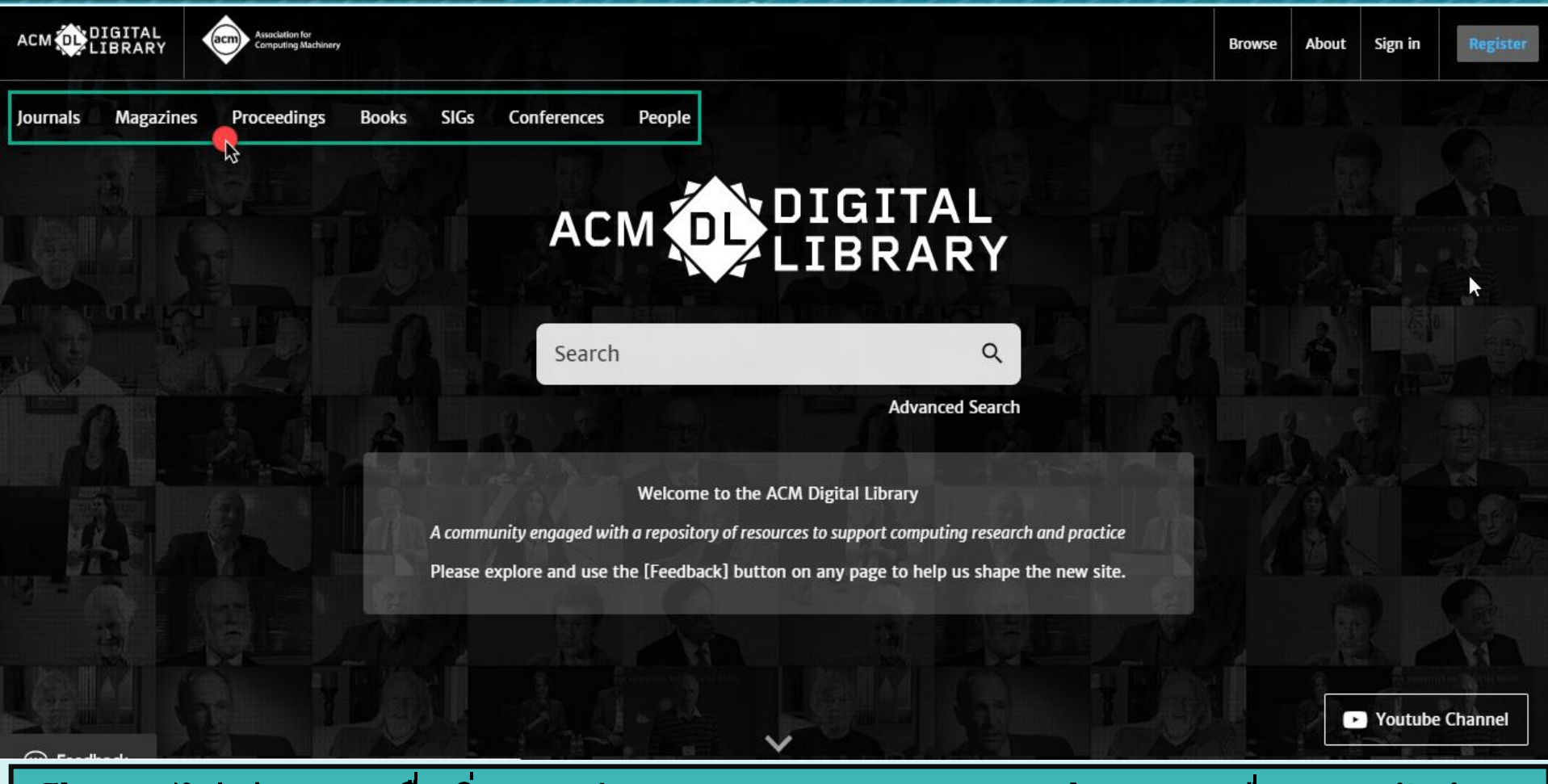

**เป็นการไลเ่ รยี งรายชอื่ สงิ่ พมิ พข์ อง ACM แยกออกตามประเภท เพื่อการเข้าถึง บริการเอกสารฉบับเต็ม (Full Text) ของชนดิ สงิ่ พมิ พท์ สี่ ถาบนับอกรบั เชน่ Journals / Transactions, Magazines, Proceedings เป็นต้น** 

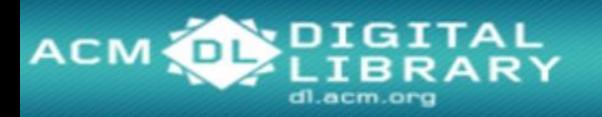

 $\odot$  Feedback

### **Browse : ACM Journals**

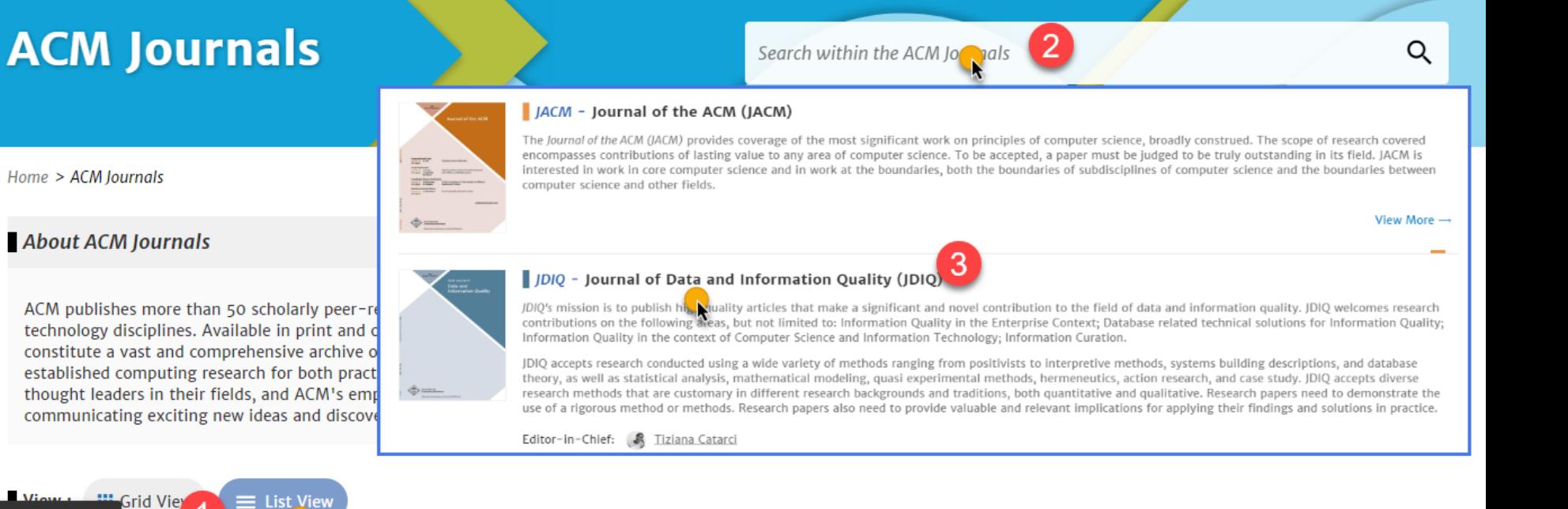

- **1. คลิกที่ List View เพอื่ แสดงรายชอื่ Journals/Transactions ไล่เรียงตาม ตัวอักษร**
- **2. หรือ พมิ พค์ า คน ้ เพอื่ สบื คน ้ เฉพาะเนอื้ หาภายใน Journals/Transactions ทั้งหมด**
- **3. คลกิ ทชี่ อื่ วารสารทตี่ อ ้ งการเพอื่ เลอืกดเูนอื้ หาเรยี งตาม ปีที่ (Volume) และ ฉบับที่ (Issue)**

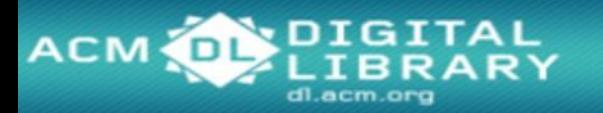

### **Browse : ACM Journals**

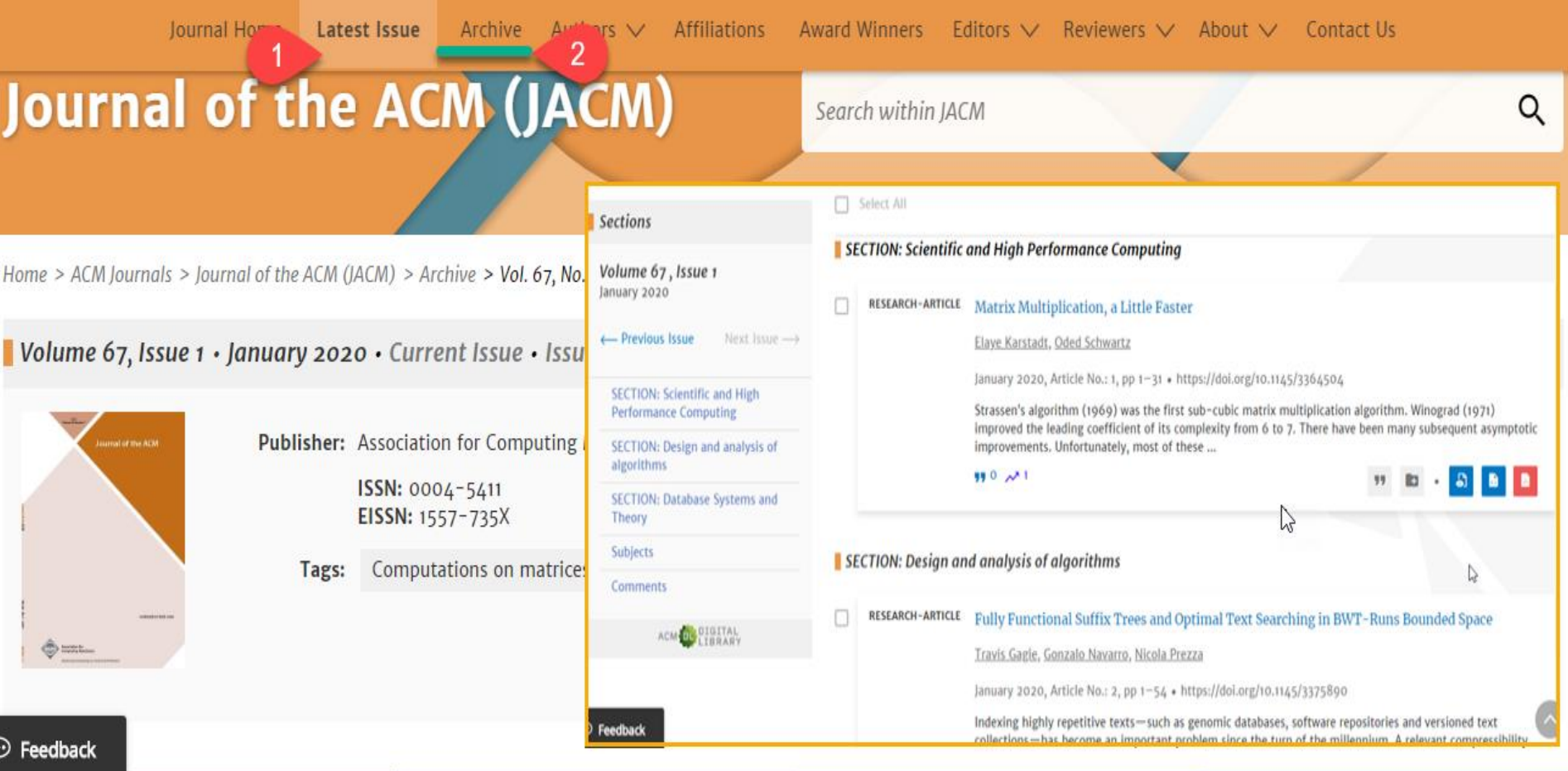

## **1. เลือกที่ Latest Issue เพอื่ เรยีกดสู ารบญั เนอื้ หาฉบบัปจั จบุ นั หรอื ลา่ สดุ 2. หรือเลือกที่ Archive เพอื่ ดเูนอื้ หาฉบบัยอ ้ นหลงั**

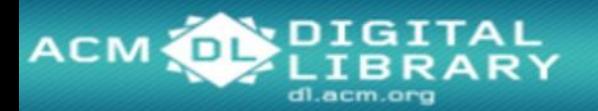

### **Browse : ACM Journals**

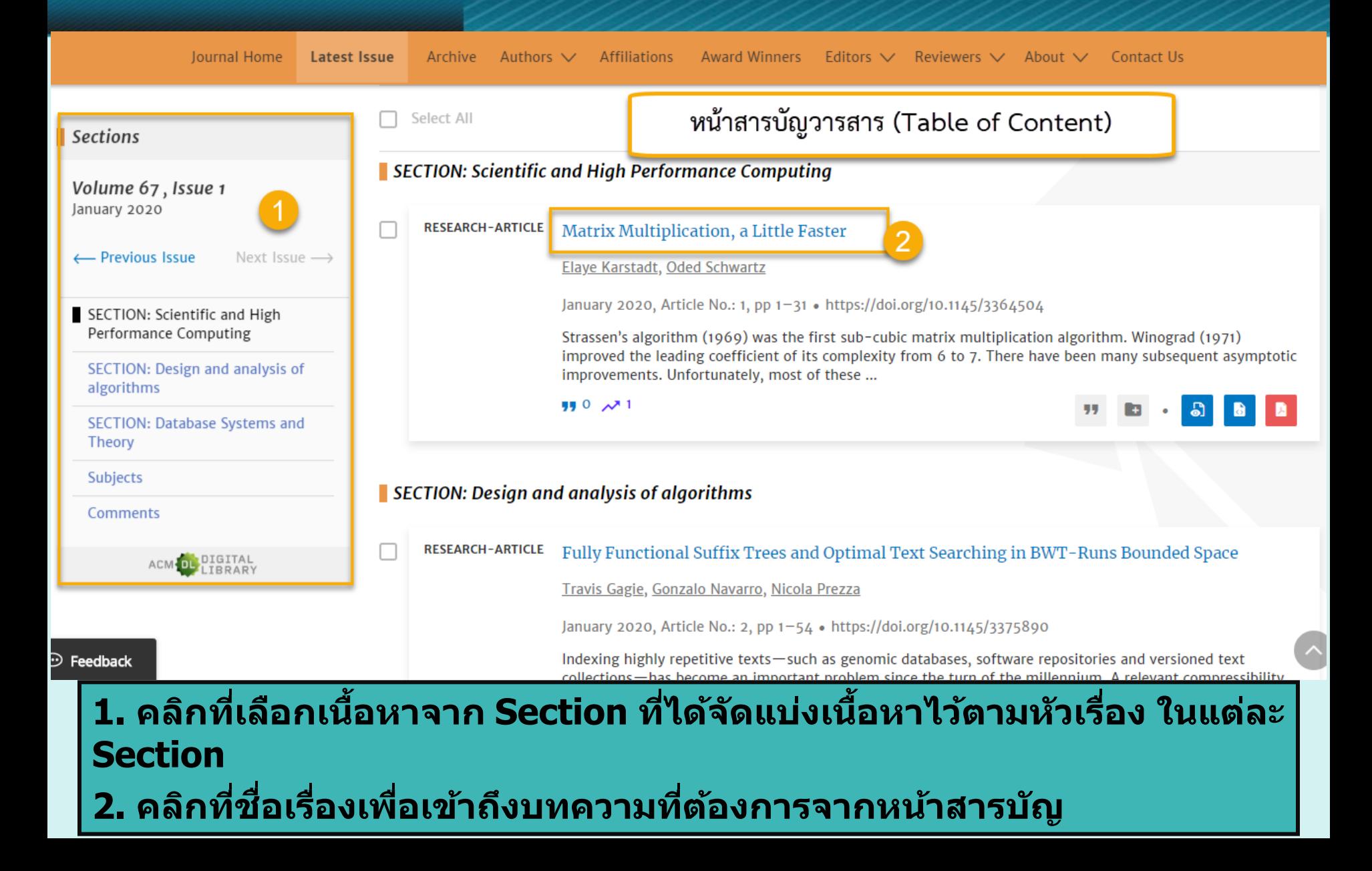

# dl.acm.or

Proceedings

## **Browse: Special Interest Groups (SIGs)**

3

Search ACM Digital Library

Journals **Magazines** 

**SIGs Books** 

Conferences People

## **Special Interest Groups (SIGs)**

SIGACCESS - Special Interest Group on Accessibility and Computing

SIGACT - Special Interest Group on Algorithms & Computation Theory

The ACM Special Interest Group on Accessible Computing promotes the professional interests of computing personnel with disabilities and the application of computing and information technology in solving relevant disability problems. The SIG also strives to educate the public to support careers for people with disabilities.

Home  $>$  All Sigs

#### **SIGs**

ACM's Special Interest Groups (SIGs) are a primary sourc from the world's leading thinkers across a broad spectru communities within their respective specialties and aim them abreast of emerging trends and offering opportuni newsletters and magazines, encourage excellence through conferences and activities on a local-to-global scale.

 $\equiv$  List View

**III** Grid View

The ACM Special Interest Group on Algorithms and Computation Theory is an international organization that fosters and promotes the discovery and dissemination of high quality research

Search within SIGs

in theoretical computer science (TCS), the formal analysis of efficient computation and computational processes. SIGACT, through its awards program, recognizes individuals who have made significant contributions to the field in research and service. TCS covers a wide variety of topics including algorithms, data structures, computational complexity, parallel and distributed computation, probabilistic computation, quantum computation, automata theory, information theory, cryptography, program semantics and verification, machine learning, computational biology, computational economics, computational geometry, and computational number theory and algebra. Work in this field is often distinguished by its emphasis on mathematical technique and rigor.

Visit SIG's Website [2] | View More --

Visit SIG's Website [2] | View More -

Q

**Advanced Search** 

Q

#### SIGADA - Special Interest Group on Ada Programming Language

The ACM Special Interest Group on Ada Programming Language provides a forum on all aspects of the Ada language and technologies, including usage, education, standardization, design methods, and compiler implementation. SIGAda's annual conference addresses Ada's role in building industrial-strength applications that support mission-critical, safety-critical, reald, high-assurance, and high-integrity requirements. Supporting technologies that SIGAda focuses on include software engineering, software development processes, object Feedback outer science education, tools, Common Object Request Broker Architecture (CORBA), and Java.

Ν

1. คลิกเลือกที่ SIGs ี่ 2. คลิกที่ List View เพื่อแสดงหัวเรื่องทั้งหมด ่ 3. คลิกที่กลุ่มหัวเรื่องที่สนใจ เพื่อเข้าถึงเนื้อหาจากหัวเรื่องที่เลือก

# **ACM**

### **Browse : Special Interest Groups (SIGs)**

**SIG Home Publications Upcoming Events Authors** 

**Affiliations Award Winners** 

 $Home > SIGs > SIGAI$ 

#### SIGAI · Special Interest Group on Artificial Intelligence

The scope of SIGAI, ACM's Special Interest Group on Artificial Intelligence, consists of the study of intelligence and its realization in computer systems. SIGAI's mission is to promote and support AIrelated conferences. Members receive reduced registration rates to all affiliated conferences. Members also receive proceedings from the major SIGAI-sponsored conferences. SIGAI publishes a quarterly newsletter, AI Matters, with ideas and announcements of interest to the AI community.

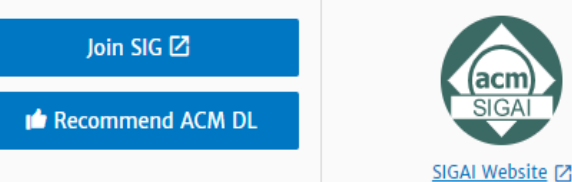

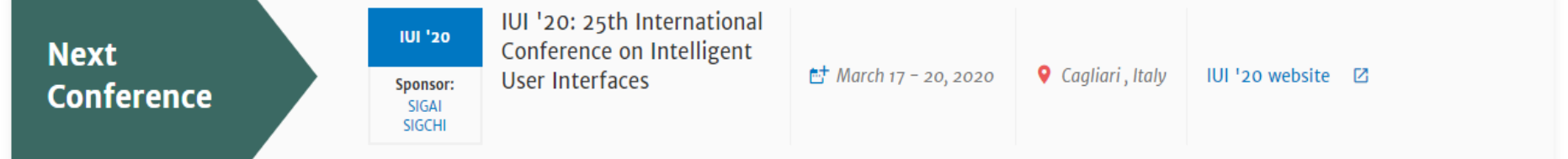

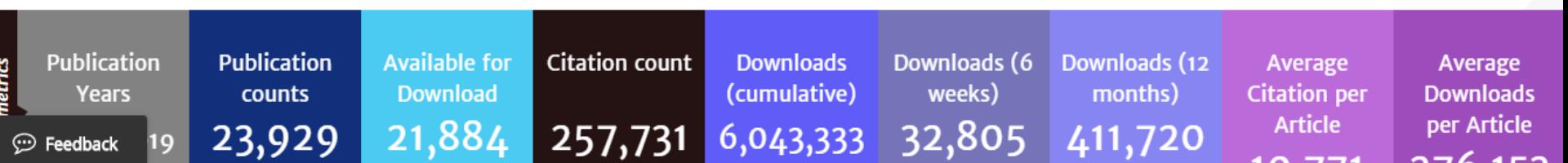

**เลอืกแสดงเนอื้ หาจากหวัเรอื่ งทสี่ นใจ เชน่ Publications, Upcoming Events, Authors เป็นต้น** 

# ACM O

## **Browse : Special Interest Groups (SIGs)**

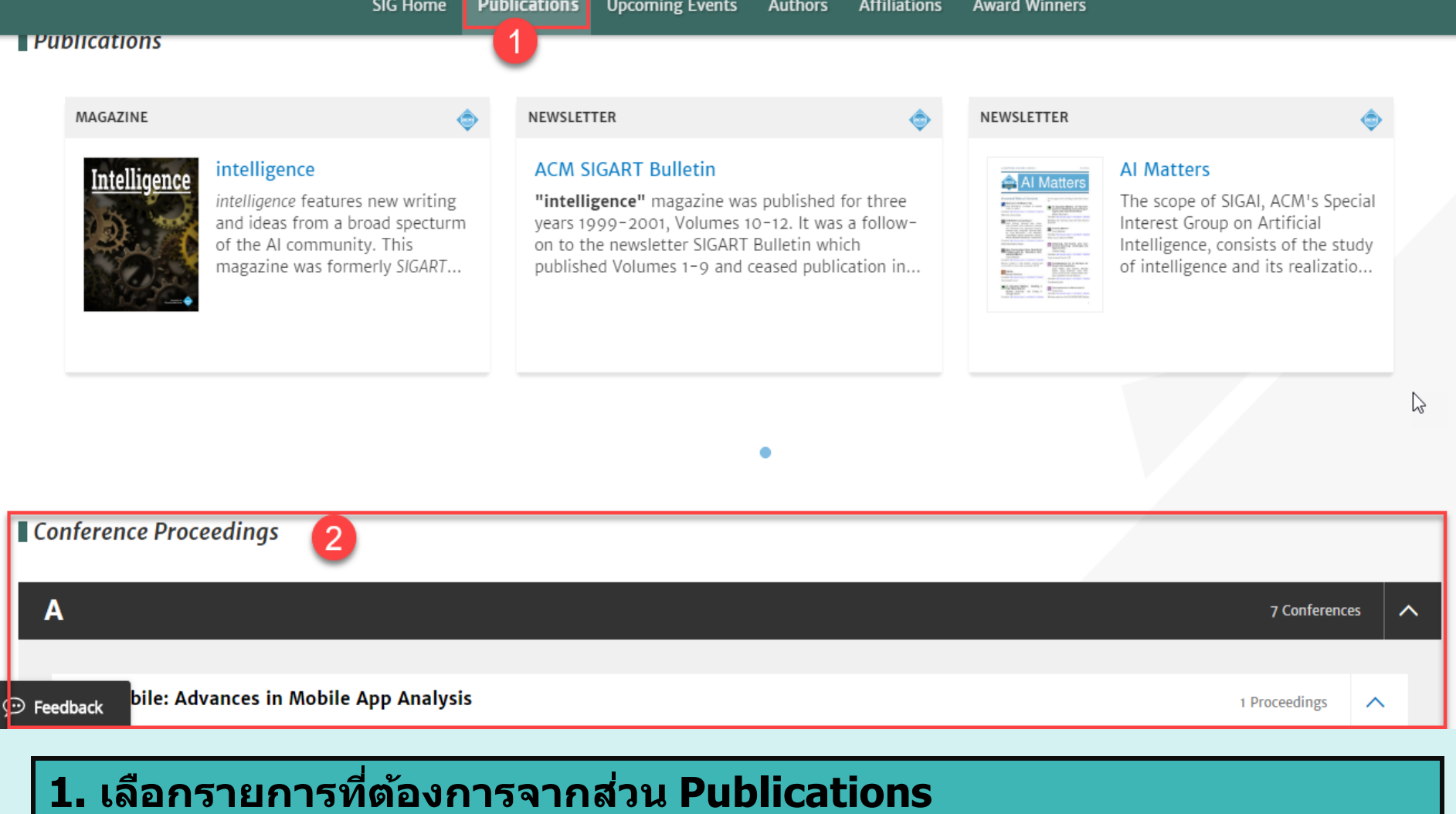

## **2. คลกิ ชอื่ Magazine / Newsletter / Conference Proceeding ที่สนใจ**

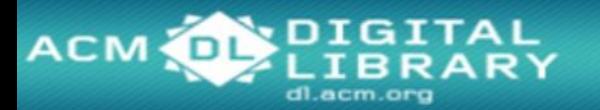

### **Browse : Conferences**

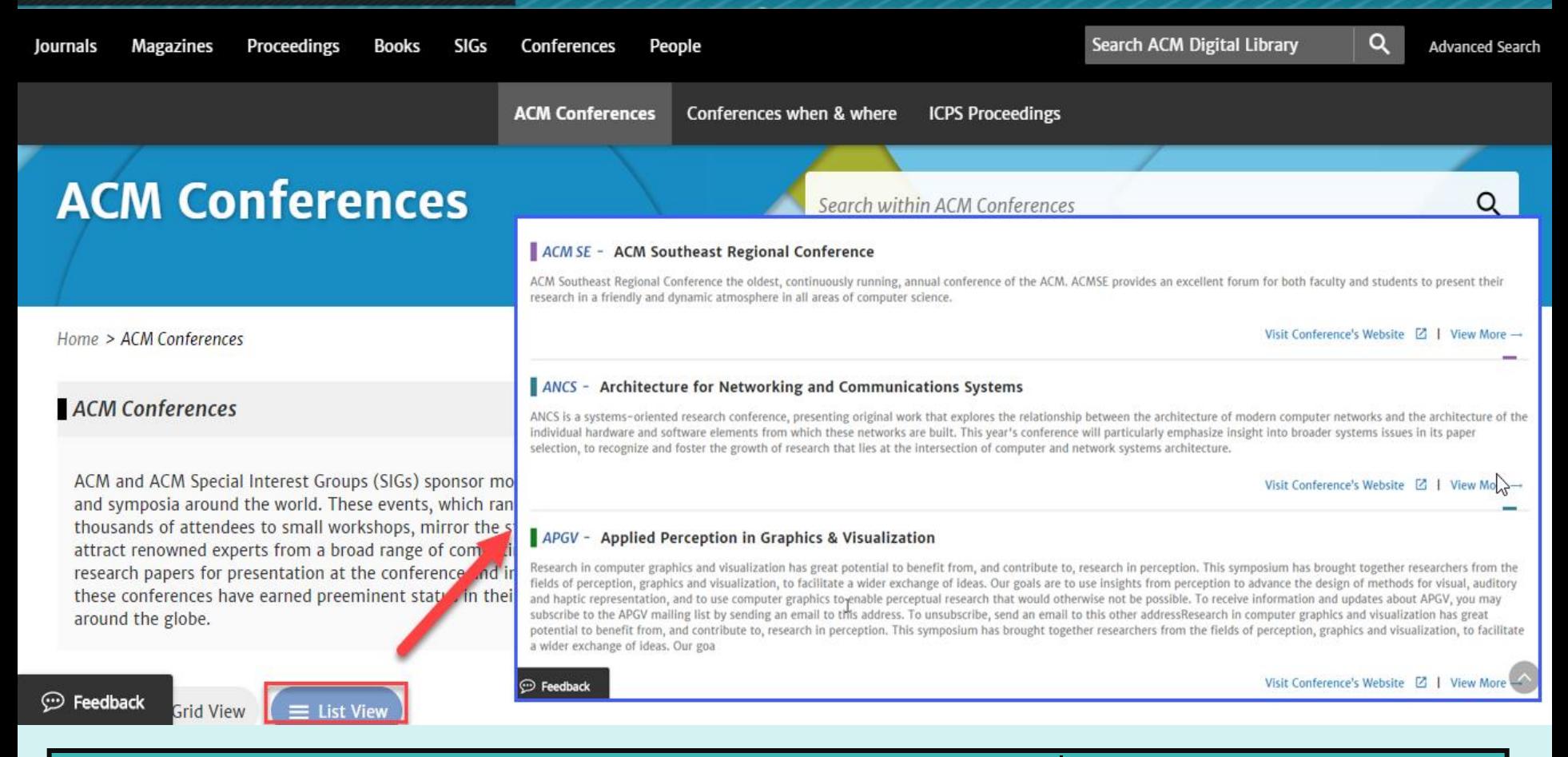

## **เป็นการไลเ่ รยี งเอกสารการประชุมวชิ าการ และเลอืกชอื่ การประชุมวชิ าการที่ ต้องการ**

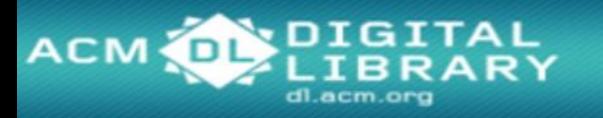

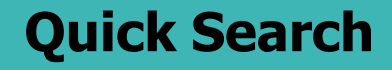

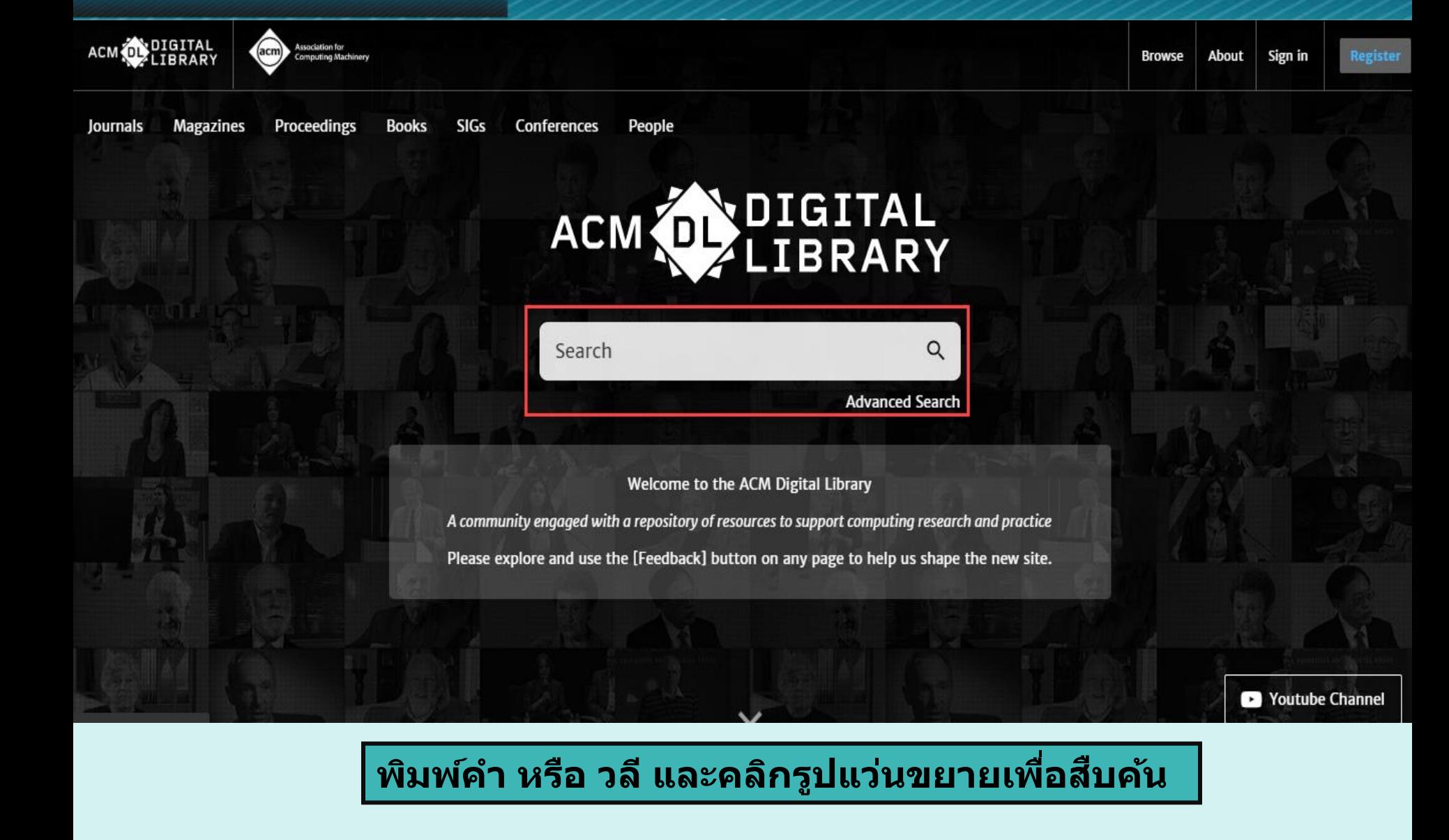

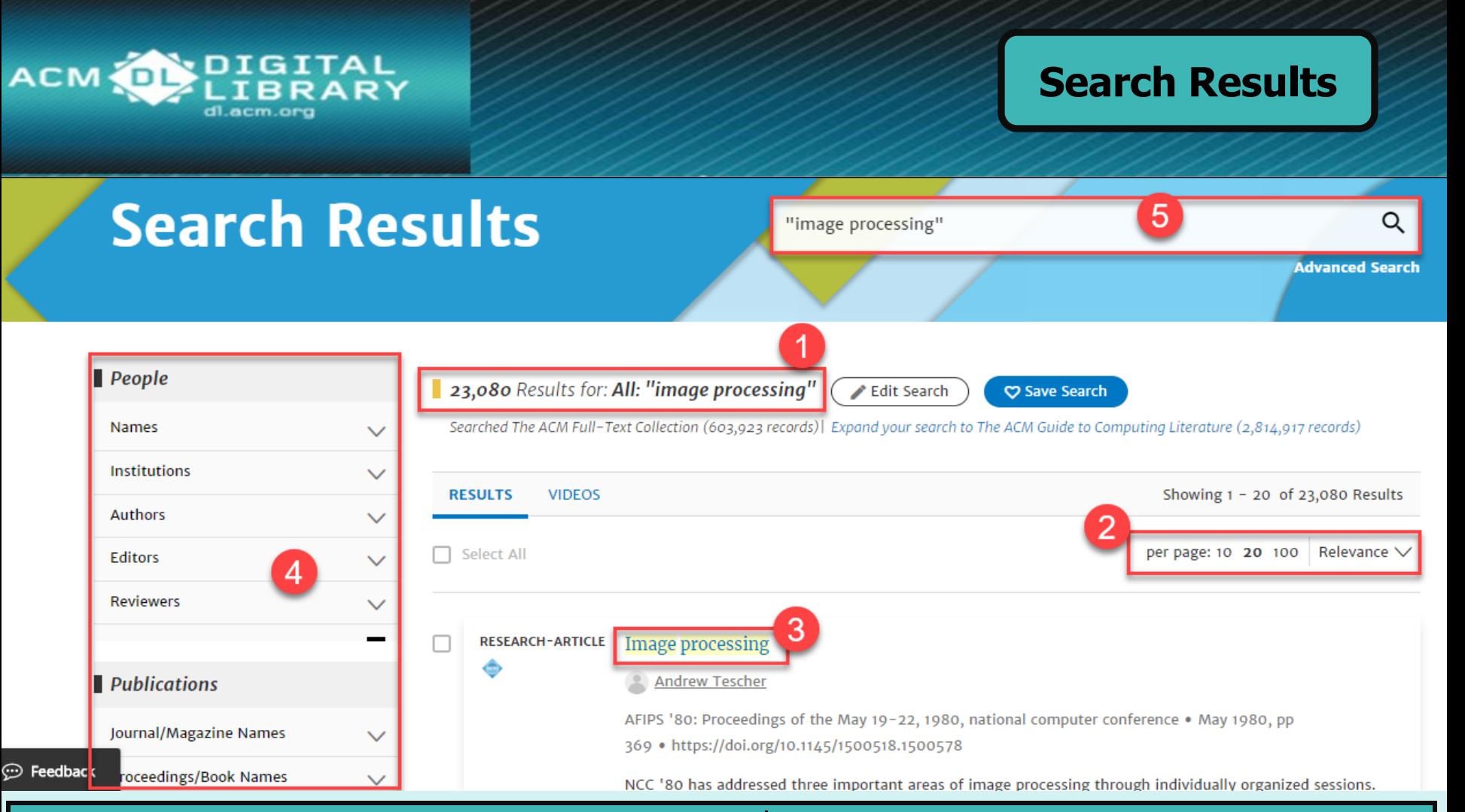

- **1. แสดงจา นวนผลลพั ธก์ ารสบื คน ้ และคา ทใี่ ชส ้ บื คน ้**
- **2. แสดงวิธีการจัดเรียงล าดับผลลัพธ์ แสดงการแสดงรายการต่อหน้าจอ**
- **3. คลกิ ทชี่ อื่ เรอื่ งเพอื่ แสดงรายละเอยีดเนอื้ หา หรือ**
- **4. เลอืกกรองผลลพั ธใ์หแ ้ คบลงจากสว่ น Refine your search หรือ**
- **5. เพิ่มค าค้นเพิ่มเติม เพื่อกรองผลลัพธ์ให้แคบลง**

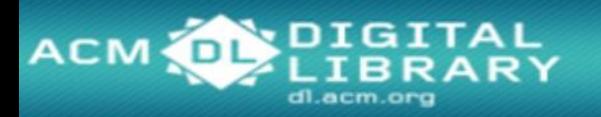

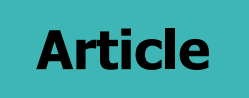

 $\begin{array}{c} 3 \\ 4 \\ 5 \end{array}$ 

 $\overline{6}$ 

 $^{\circ}$ 

ு

 $\sim$ 

EEE

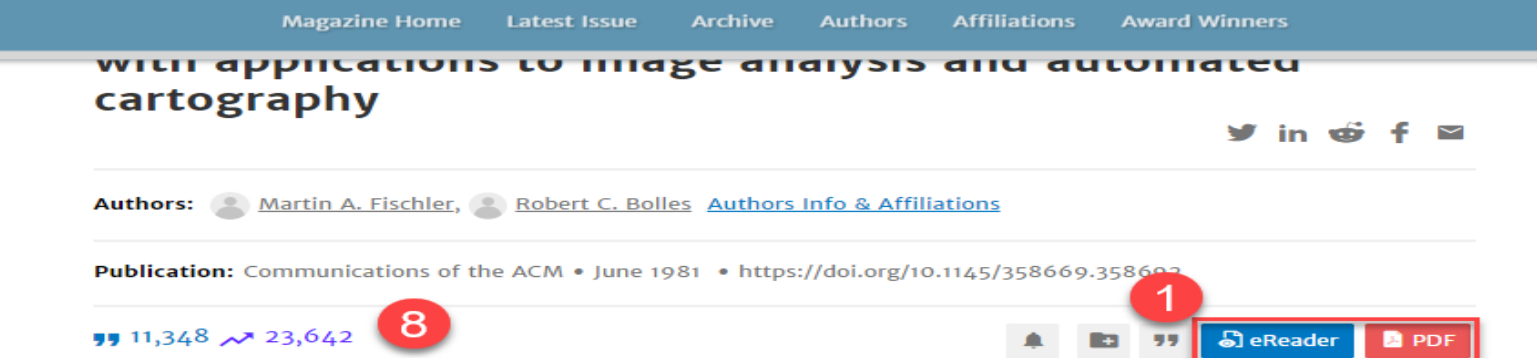

Communications of the  $ACM$ Volume 24, Issue 6 lune 1981

- Previous Next -Abstract References Index Terms

Comments

ACM DL PIGITAL

#### Abstract

A new paradigm, Random Sample Consensus (RANSAC), for fitting a model to experimental data is introduced. RANSAC is capable of interpreting/smoothing data containing a significant percentage of gross errors, and is thus ideally suited for applications in automated image analysis where interpretation is based on the data provided by error-prone feature detectors. A major portion of this paper describes the application of RANSAC to the Location Determination Problem (LDP): Given an image depicting a set of landmarks with known locations, determine that point in space from which the image was obtained. In response to a RANSAC requirement, new results are derived on the minimum number of landmarks needed to obtain a solution, and algorithms are presented for computing these minimum-landmark solutions in closed form. These results provide the basis for an automatic system that can

1. แสดงรูปแบบไฟล์ Full Text ทั้งหมด หรือ ไฟล์ PDF 2. แสดงข้อมูลเกี่ยวกับ ็บทความนี้ 3. แสดงข้อมูลการอ้างอิง (bibliometrics) 4. แสดงรูปแบบไฟล์ ิบทความที่ให้บริการ 5. แสดงรายการเอกสารอ้างอิงทั้งหมด 6. แสดงรูปภาพประกอบของบทความนี้ 7. แชร์ลิงค์ของบทความนี้ไปยัง ี่โปรแกรมอื่นๆ 8. แสดงจำนวนรายการที่นำบทความนี้ไปอ้างอิงต่อ

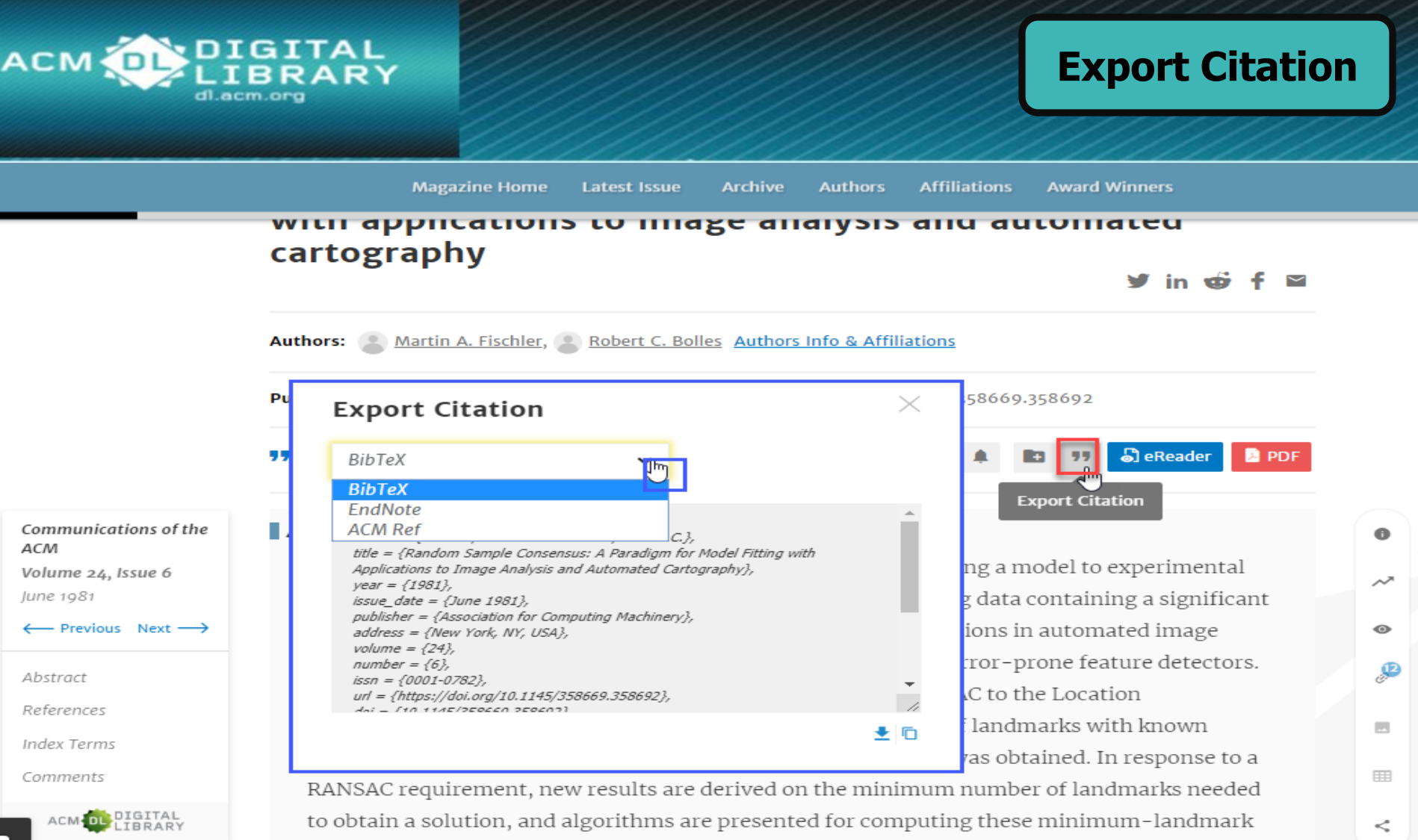

solutions in closed form. These results provide the basis for an automatic system that can

**ถา ้ ตอ ้ งการอา ้ งองิเอกสารนี้ใหเ ้ ลอืกสว่ น Export Formats** - ACM Ref เป็นบรรณานุกรมพร้อมใช้งาน - **EndNote ถา่ ยโอนเขา ้สโู่ ปรแกรมจดัการบรรณานกุ รม**

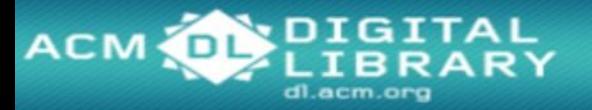

### **Print, Save**

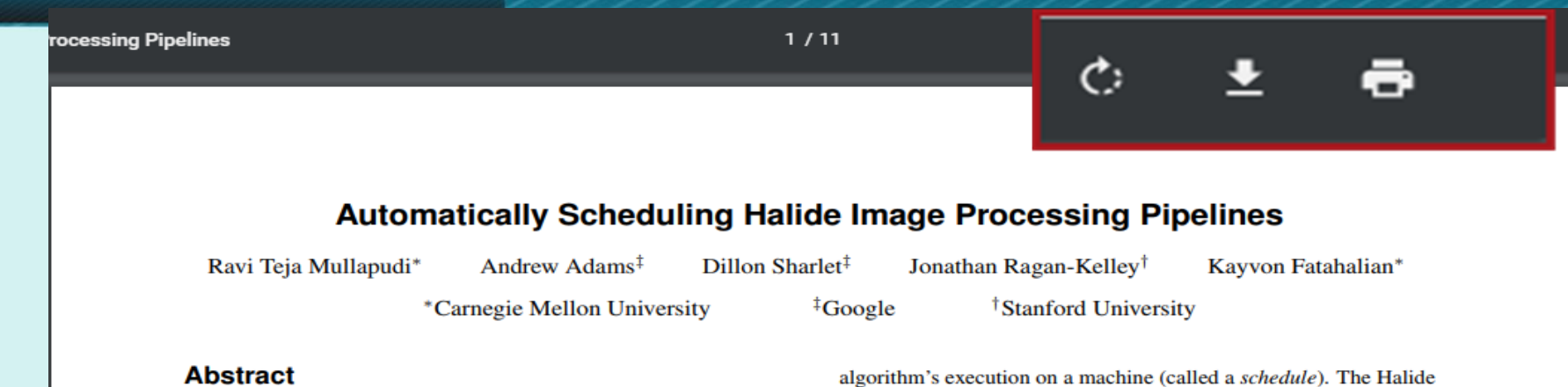

The Halide image processing language has proven to be an effective system for authoring high-performance image processing code. Halide programmers need only provide a high-level strategy for mapping an image processing pipeline to a parallel machine (a schedule), and the Halide compiler carries out the mechanical task of generating platform-specific code that implements the schedule. Unfortunately, designing high-performance schedules for complex image processing pipelines requires substantial knowledge of modern hardware architecture and code-optimization techniques. In this paper we provide an algorithm for automatically generating high-performance schedules for Halide programs. Our solution extends the function bounds analysis already present in the Halide compiler to automatically perform locality and parallelism-enhancing global program transformations typical of those employed by expert Halide developers. The algorithm does not require costly (and often impractical) auto-tuning, and, in seconds, generates schedules for a broad set of image processing benchmarks that are performance-competitive with, and often better than, schedules manually authored by expert Halide developers on server and mobile CPUs, as well as GPUs.

**Keywords:** image processing, optimizing compilers, Halide

**Concepts:** •Computing methodologies  $\rightarrow$  *Graphics systems and* interfaces;

compiler then handles the tedious, mechanical task of generating platform-specific code that implements the schedule (e.g., spawning threads, managing buffers, generating SIMD instructions).

Although Halide provides high-level abstractions for expressing schedules, *designing* schedules that perform well on modern hardware is hard; it requires expertise in modern optimization techniques and hardware architectures. For example, around 70 software engineers at Google currently write image processing algorithms in Halide, but they rely on a much smaller cadre of Halide scheduling experts to produce the most efficient implementations. Further, production image processing pipelines are long and complex, and are difficult to schedule even for the best Halide programmers. Arriving at a good schedule remains a laborious, iterative process of schedule tweaking and performance measurement. Also, in large production pipelines, software engineering considerations (e.g., modularity, code reuse) may preclude experts from having the global program knowledge needed to create optimal schedules.

In this paper we address this problem by providing an algorithm for automatically generating high-performance schedules for Halide programs. Our approach is to leverage the function bounds analysis already present in the Halide compiler to automatically perform locality enhancing global program transformations similar to those employed by expert Halide developers. The algorithm does not require costly (and often impractical) auto-tuning and in seconds.

## **เลอืกสง่ัพมิ พ์(Print) หรือ บันทึก (Save) เอกสารฉบับเต็ม**

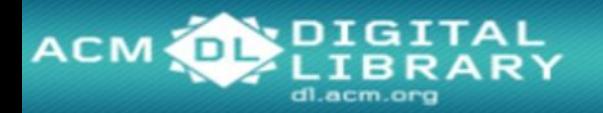

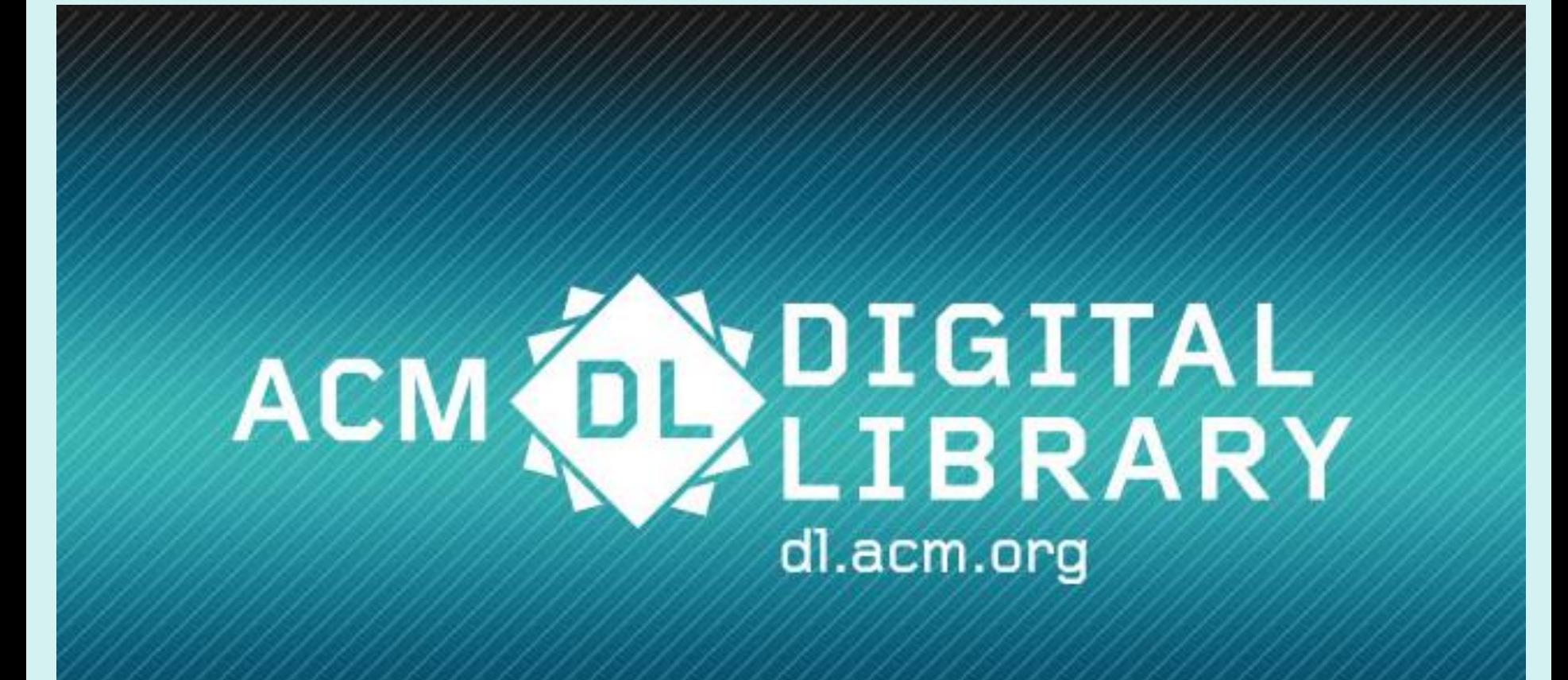